# **Distributed Systems CS 15-440 Ray**

Lecture 19, November 14, 2023

**Hend Gedawy**

جام ہ ۃ دارنی جے میلوں فی قطر Carnegie Mellon University Qatar

# **Outline**

- Introduction
- Ray Programming & Computation Model
- Ray Cluster Architecture
- Ray Scheduling
- Lifetime of a Ray Task

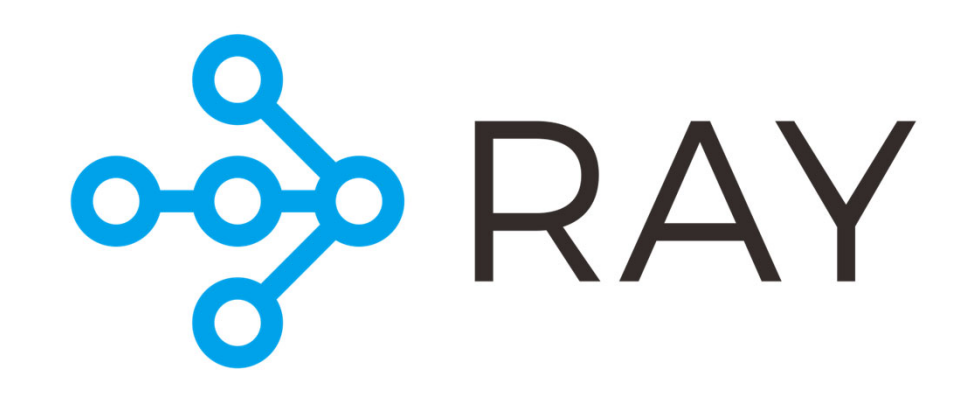

حامىء ذكارنى حم مىلون فى قطر **Carnegie Mellon University Qatar** 

## **Outline**

#### • **Introduction**

- Ray Programming & Computation Model
- Ray Cluster Architecture
- Ray Scheduling
- Lifetime of a Ray Task

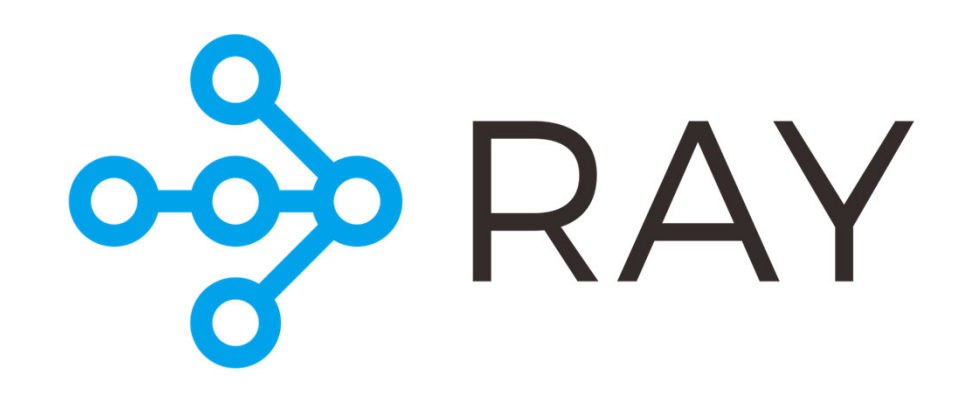

حامىء ذكارنى حم مىلون فى قطر **Carnegie Mellon University Qatar** 

## **Ever Growing Data Quantities**

A forecast by International Data Corporation (IDC) estimates that there will be **41.6 billion IoT devices** in 2025, capable of generating **79.4 zettabytes (79.4 \* 1021 bytes) of data.**

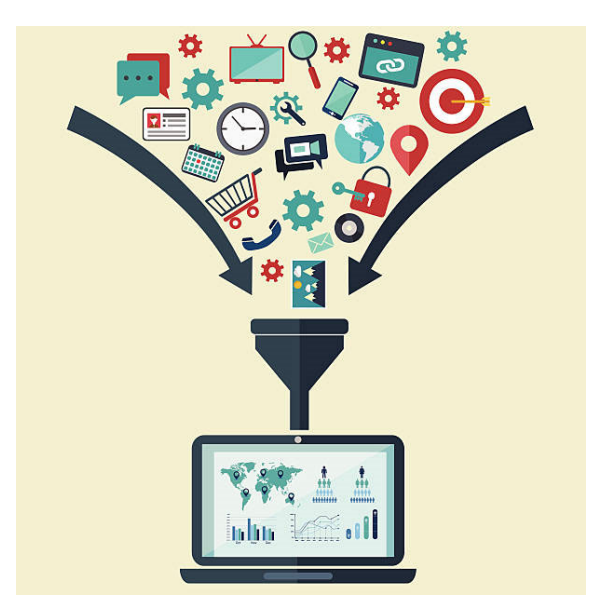

#### **Data Analysis & Machine Learning**

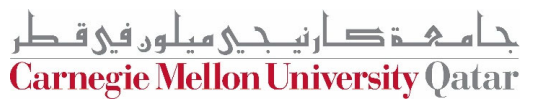

#### **State of the Art Models & the Need to Scale**

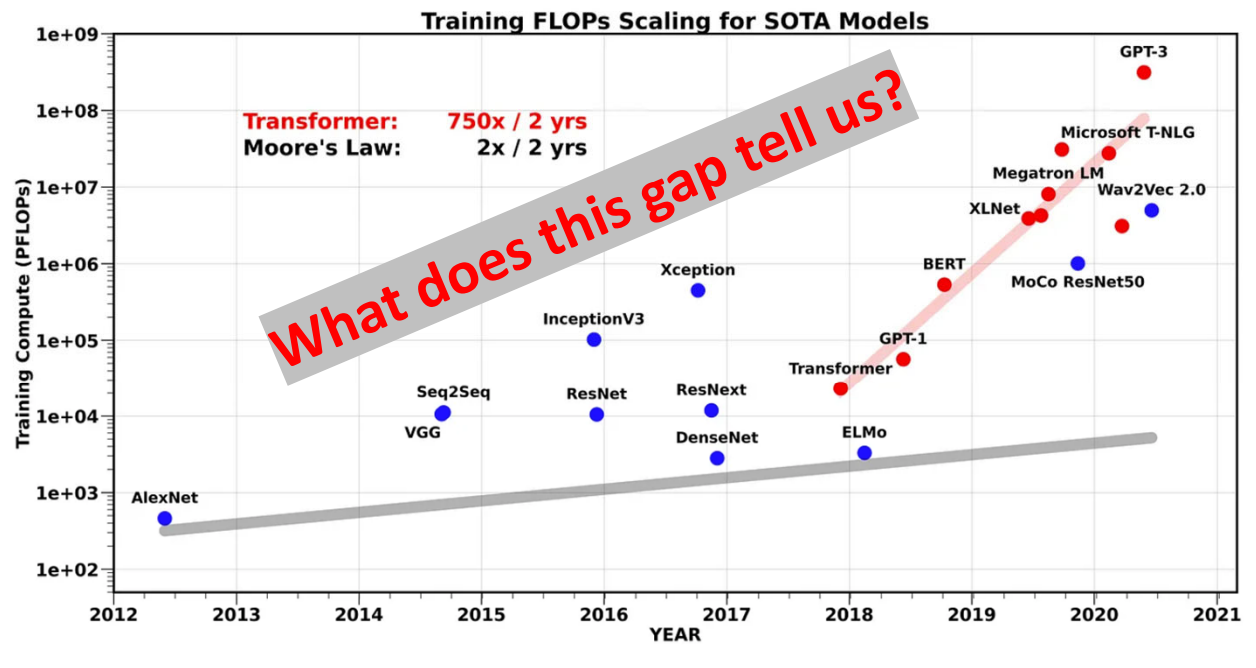

According to unverified information leaks, **GPT-4** was **trained** on about 25,000 Nvidia A100 GPUs for **90–100 days**.

Assuming that the GPUs were installed in Nvidia HGX servers which can host 8 GPUs each, meaning 25,000 / 8 = **3,125 servers** were needed.

source

Figure 1: The amount of compute, measured in Peta FLOPs, needed to train SOTA models, for different CV, NLP, and Speech models, along with the different scaling of Transformer models (750x/2yrs)\*1 [Download This Image]

https://medium.com/riselab/ai-and-memory-wall-2cb4265cb0b8

جامئ کے دارنیے جی لوں فی قطر<br>Carnegie Mellon University Qatar

#### **Platforms/Tools for Distributed Data Analysis & ML**

• On one end of the spectrum, we have tools like OpenMPI, Python multiprocessing, and ZeroMQ,

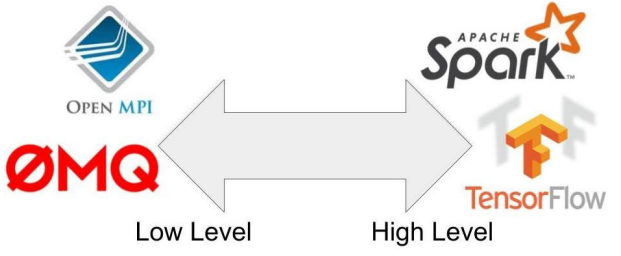

- Provide <u>low-level primitives</u> for sending and receiving messages.
- These tools are very powerful
- They provide a different abstraction and so singlethreaded applications must be rewritten from scratch to use them.
- You do the data splitting, distribution, and collect results

حام به خې د اندې ميلون في قاطر **Carnegie Mellon University Oatar** 

#### **Platforms/Tools for Distributed Data Analysis & ML**

On the other end of the spectrum, there is **domain-specific distributed computing tools** for different machine learning components in the ML ecosystem

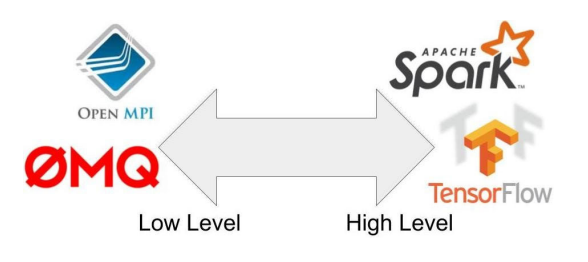

These tools are very powerful and specialized

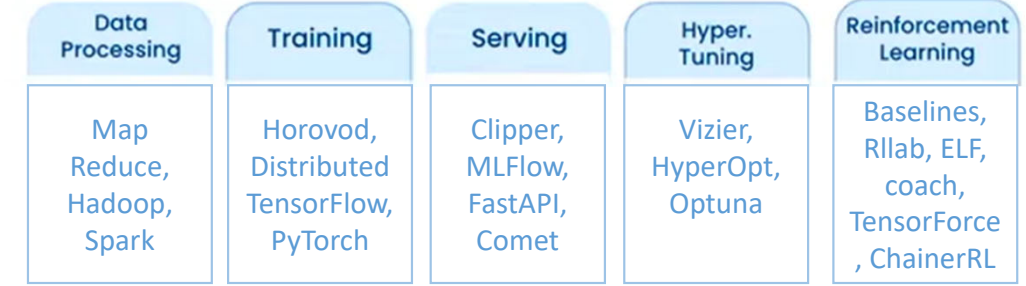

To build a **cross-cutting application** that needs tight coupling between different ML components (e.g. training and serving); Either **glow** together these different systems

Or **Build** a new system **from scratch** (e.g. Alpha Go by DeepMind and DoTa by OpenAI)

حامىء ذكارنى حماور فى قطر Carnegie Mellon University Oatar

# **Ray Novelty**

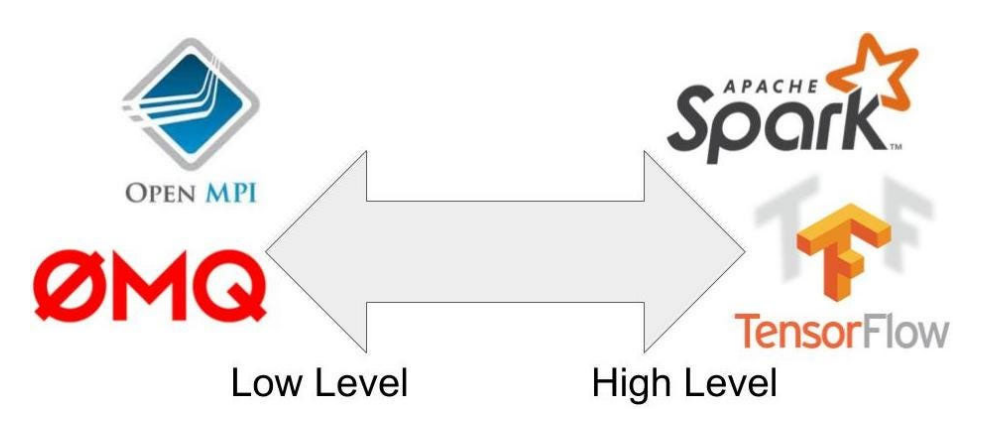

- 1. Occupies a unique **middle ground** (general purpose but takes care of scaling, performance, scheduling, elasticity, etc.)
- **2. Powerful API** that builds on existing concepts (i.e. functions and classes) and allows a serial applications to be parallelized and run on a cluster with relatively **few additional lines of code**

حامىء ذكارتى حم مىلون فى قىطر Carnegie Mellon University Oatar

## **Ray Novelty**

#### Ray simplifies the process of developing and deploying large-scale ML models.

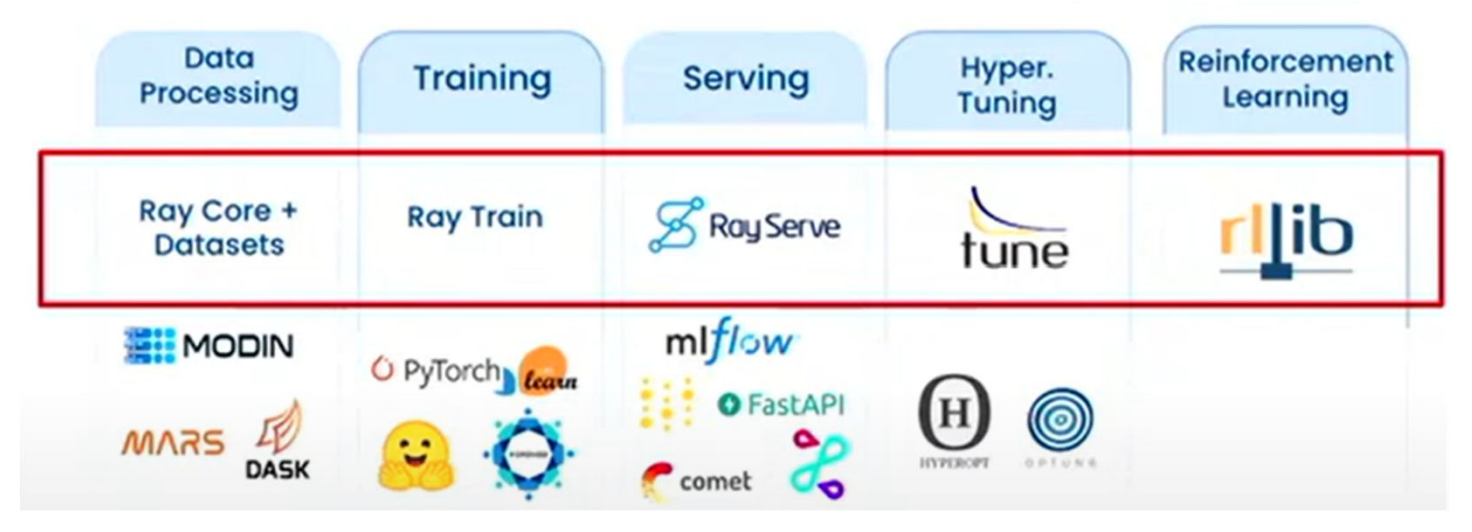

Photo Credit: https://www.youtube.com/watch?v=iuSbCoe34cw

جام ہ خ دارنی جے میلوں فی قطر **Carnegie Mellon University Qatar** 

### **What is Ray**

Ray is an active open-source project developed at the University of California, Berkeley. (First Released 2018)

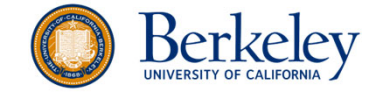

- Ray provides a general-purpose distributed compute framework for
	- scaling **ML models or workloads**, allowing developers to train and deploy models faster and more efficiently.
	- writing **parallel and distributed Python application**
- It provides fundamental primitive abstractions that allow taking the existing program and turn it into a distributed one

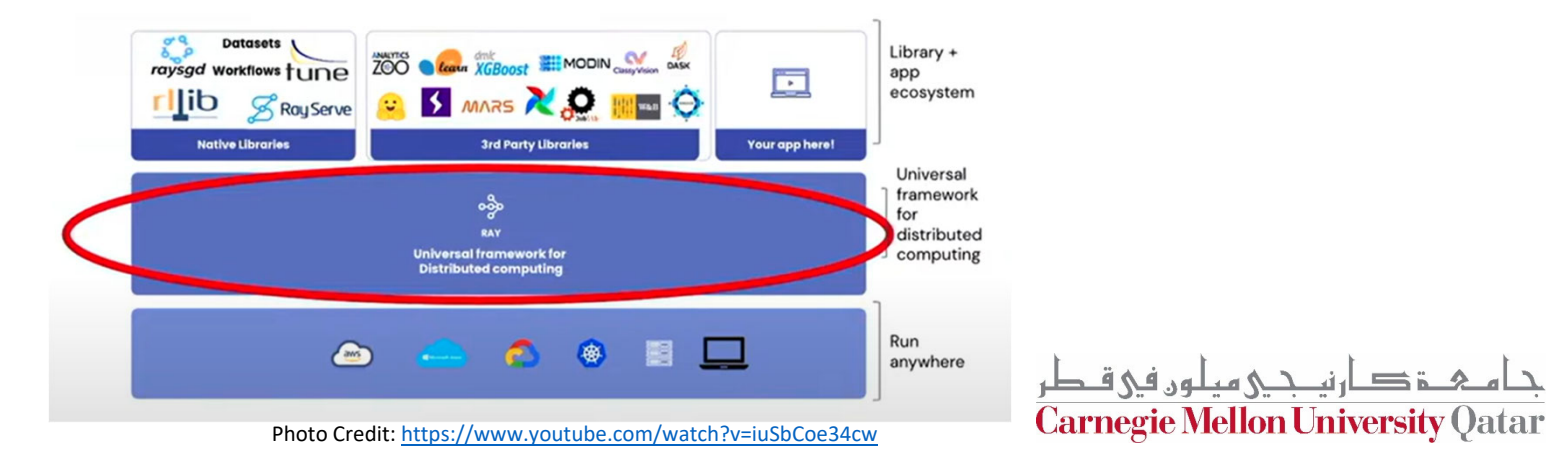

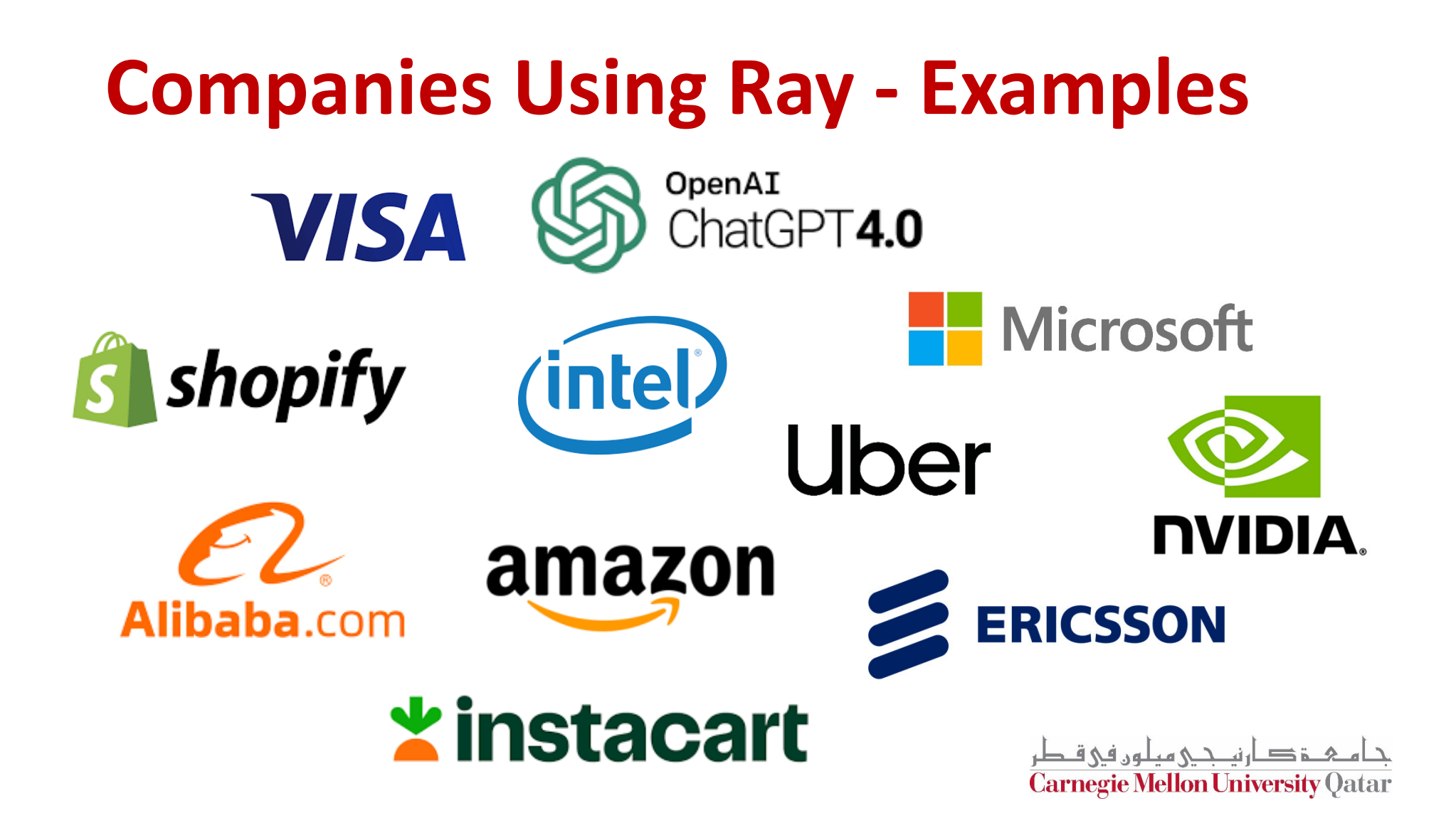

# **Outline**

- Introduction
- **Ray Programming & Computation Model**
- Ray Cluster Architecture
- Ray Scheduling
- Lifetime of a Ray Task

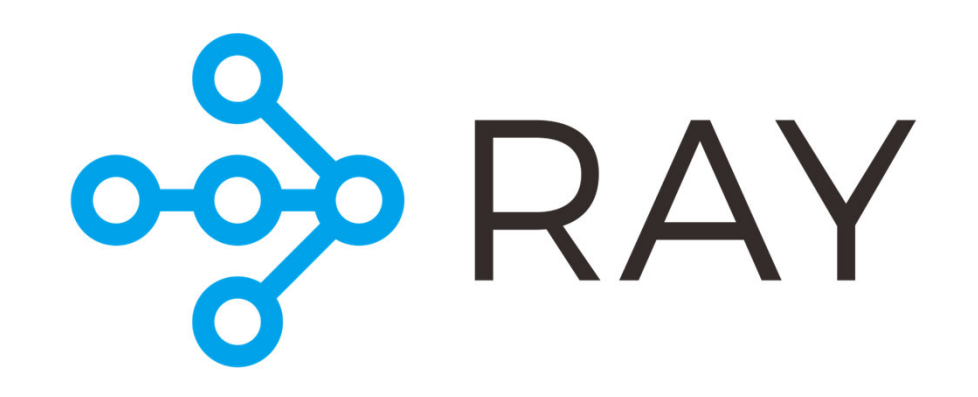

حامىء ذكارنى حم مىلون فى قطر Carnegie Mellon University Qatar

### **Programming & Computation Model**

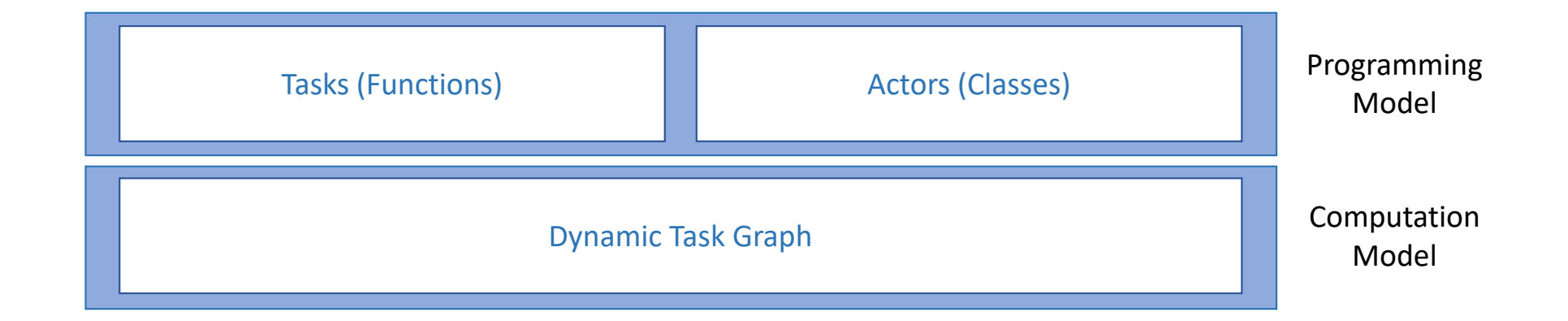

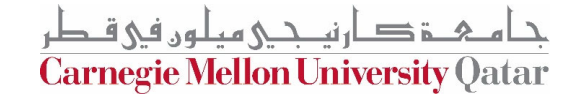

## **Python to Ray**

**Ray API allows serial applications to be parallelized without major modifications.**

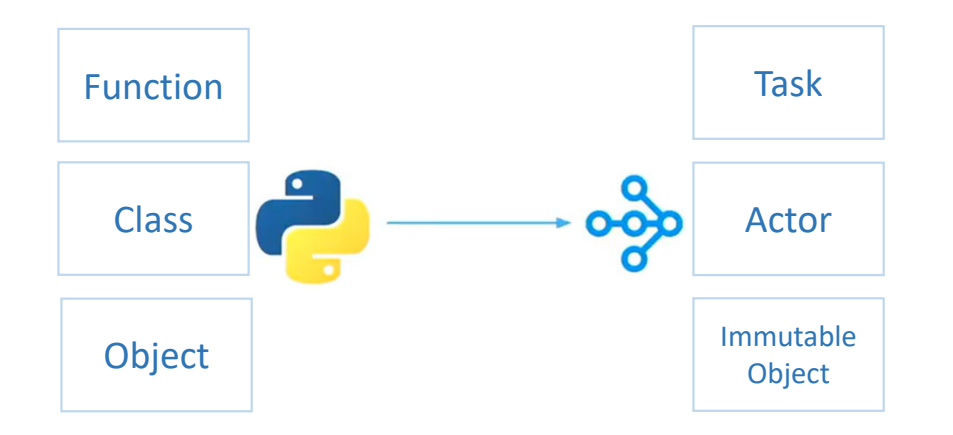

Ray takes the existing concepts of **functions** and **classes** and translates them to the distributed setting as **tasks** and **actors**.

Both Operate on **Immutable objects**

حامى دەتكارنىكى مىلون فى قىطر **Carnegie Mellon University Qatar** 

### **Tasks**

A python **function** can **be turned into parallel Task by adding @ray.remote** decorater

When the **function is invoked by adding (.remote)** to the function name

- This generates a task
- The task is handed off to the backend
- The backend schedules it on the machine(s)/worker(s) to execute it asynchronously

The **method invocation returns immediately** ( no locking)

• It returns an object (future or object ID) representing the eventual output of the computation

How would using Futures be helpful?

@ray.remote def zeros(size): return np.zeros(size)

x id = zeros.remote( $(100, 100)$ ) y id = zeros.remote $((100, 100))$ 

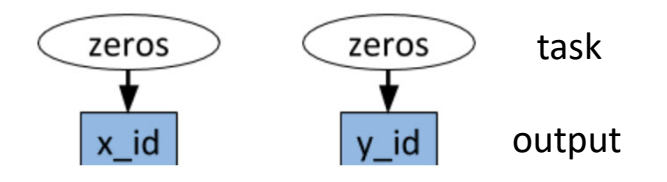

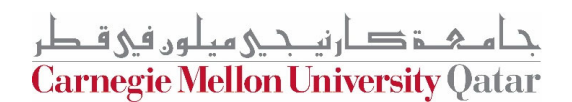

# **Ray Objects as futures**

- **Futures** are objects can contain a value sometime in the future
	- The value is fetched When available
	- Enable Asynchronous Execution
- Ray objects are known as **remote objects** because they can be stored anywhere within a Ray cluster.
	- can exist on one or multiple nodes

 $\overline{1}$ **Carnegie Mellon University Oatar** 

#### **Tasks Dependency & Blocking**

- **Tasks Dependency:**
	- A task that depends on other tasks, won't execute until they finish
	- Although it returns immediately
- **Blocking** and waiting for the results: Ray.get

#### A dynamic graph is created in the backend as tasks are invoked

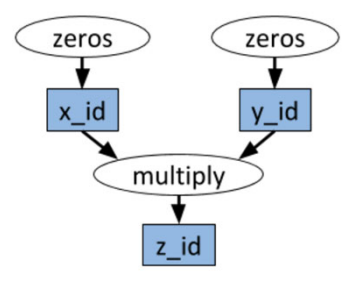

# Define two remote functions. Invocations of these functions create tasks # that are executed remotely.

@ray.remote  $def$  multiply $(x, y)$ : return  $np.dot(x, y)$ 

```
@ray.remote
def zeros(size):
   return np.zeros(size)
```
# Start two tasks in parallel. These immediately return futures and the # tasks are executed in the background. x id = zeros.remote( $(100, 100)$ )  $y$  id = zeros.remote( $(100, 100)$ )

# Start a third task. This will not be scheduled until the first two # tasks have completed.  $z$  id = multiply.remote( $x$  id,  $y$  id)

# Get the result. This will block until the third task completes.  $z = ray.get(z id)$ 

Photo Credit

ٹی میلوں فی قبط**، Carnegie Mellon University Oatar** 

## **The need for Actors**

- What if the application **requires multiple tasks operating on the same shared mutable state.**
- This comes up in multiple contexts in machine learning where the shared state may be:
	- The state of a simulator,
	- The weights of a neural network,
	- Encapsulation of some interaction with the real world
- This **can't be done with** the remote functions and **tasks**
- Ray uses an **actor abstraction** to **encapsulate mutable state** shared between multiple tasks.

حام ہے دارنے میلوں فی قطر Carnegie Mellon University Oatar

#### **Actors**

- Stateful service on cluster that enables message passing
- Creating an object of the actor, starts **a new process** in the cluster with that object state
- **Method invocations** on the actor object translates into **tasks** assigned to and executed on that actor
- Tasks invoked on the actor share the state of the process and can mutate it
	- The methods invoked in an actor can be used to send state/messages
- **Each task invoked** on the actor is **implicitly dependent** on the **one** that executed **before it**
- •**Ray.get()** allows blocking on actor tasks
- You can specify the **logical resources** (number of CPUs/GPUs) to be **allocated** for the task or actor
	- These are **hard** requirements

Note: Execution of both remote tasks and actor methods is automatically triggered by the system when their inputs become available.

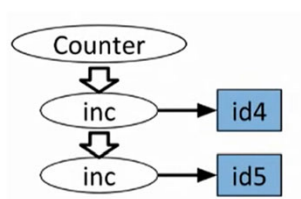

#### Actors

```
@ray.remote (num gpus=1)
class Counter(object):
    def init (self):
       self.value = 0def inc(self):
        self.value += 1return self.value
c = Counter. remote()
```
 $id4 = c.inc.$ remote()

 $ids = c.inc.$ remote() ray.get([id4, id5])

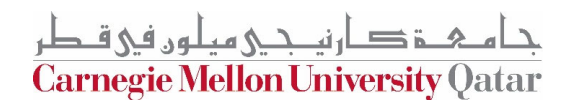

# **Dynamic Task Graph**

- Represents the **entire application** and is only executed a single time.
- It is not known up front. It is **constructed dynamically** as the application runs
	- The execution of one task may trigger the creation of more tasks.
- Both **Task and Actor** abstractions are working on top of the **same dynamic task graph abstraction**
	- The mutable state is encoded in the graph abstraction

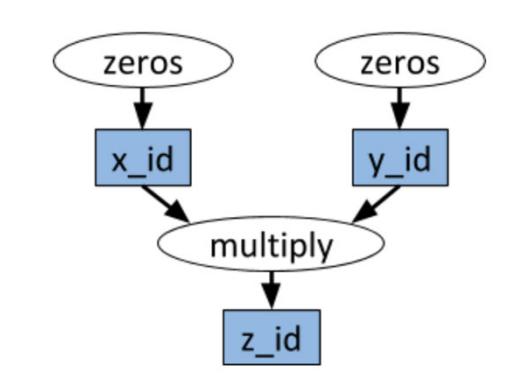

# Define two remote functions. Invocations of these functions create tasks # that are executed remotely.

@ray.remote  $def multiply(x, y)$ : return  $np.dot(x, y)$ 

@ray.remote def zeros(size): return np.zeros(size)

# Start two tasks in parallel. These immediately return futures and the # tasks are executed in the background. x id = zeros.remote( $(100, 100)$ )

 $y_id = zeros.$  remote( $(100, 100)$ )

# Start a third task. This will not be scheduled until the first two # tasks have completed.

 $z$  id = multiply.remote( $x$  id,  $y$  id)

# Get the result. This will block until the third task completes.  $z = ray.get(z_id)$ 

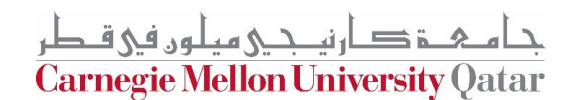

# **Outline**

- Introduction
- Ray Programming & Computation Model
- **Ray Cluster Architecture**
- Ray Scheduling
- Lifetime of a Ray Task

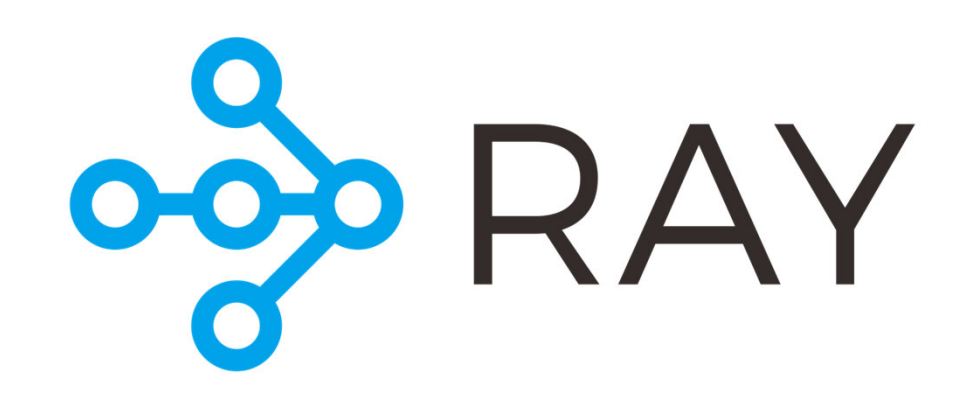

حامىء ذكارنى حم مىلون فى قطر Carnegie Mellon University Qatar

# **Ray Cluster – Worker Nodes**

A set of worker nodes each of which consists of the following physical processes:

#### One or more **worker processes**

- Python processes waiting in a loop to be assigned tasks
- A worker process is either *stateless* (execute any function) or an *actor* (only executes methods from a class).
- The default number of initial workers is equal to *the number of CPUs on the machine*.

A **raylet:** a C++ program and has two main that communicate across the entire cluster

- A **scheduler**. Responsible for resource management to fulfill task requirements
- A **shared-memory object store** responsible for storing and transferring large objects.
	- Once a worker competes a task, it talks to the object store directly and stores the input and output value of each task
	- *No IPC* going on between worker processes on the same node & *No context switching*

جام ہے قطر نیجے وعیلوں فی قطر<br>Carnegie Mellon University Qatar

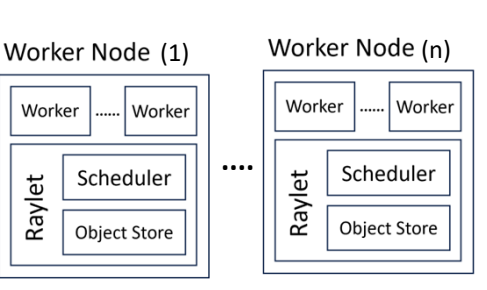

# **Ray Cluster – Head Node**

One of the worker nodes is designated as the **head node**. In addition to the worker processes, the head node also hosts:

- The **Driver process(es):** is a special worker process that executes the top-level application (e.g., `\_main\_\_` in Python).
	- $\bullet$ can submit tasks, but cannot execute any itself.
	- •can run on any node, but by default are located on the head node

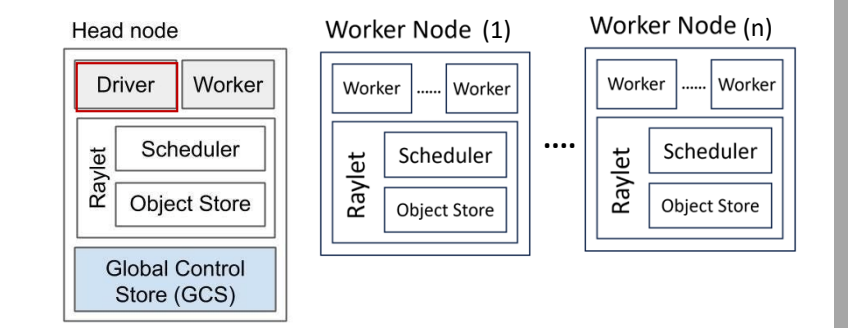

- $\bullet$  The **Global Control Store (GCS)** is the brain that has all the metadata about tasks.
	- Maintains the entire control state
	- •The GCS is a fault-tolerant key-value server
	- •Updated based on heartbeats
	- •Can run anywhere

Scheduling is unique because it is distributed & Object store is distributed across the entire cluster and allows sharing objects between nodes

جام ہے دارنیے میلوں فی قطر Carnegie Mellon University Oatar

# **Ray Scalable Architecture**

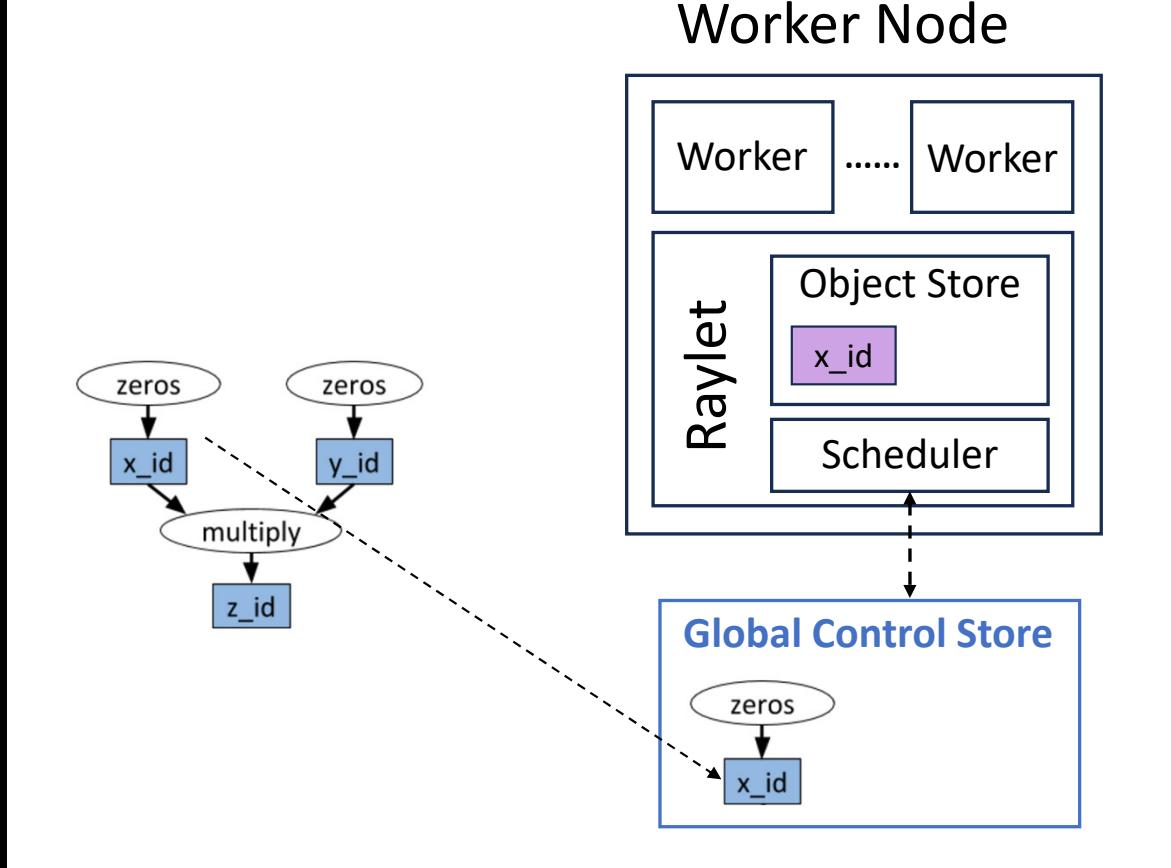

How is the Dynamic task graph (DTG) executed in a system?

- The scheduler logs the (lineage of the) task to the GCS
- the scheduler assigns the task to one of the worker processes
- The worker process will return the value and store it in the object store
- The output value can be retrieved now using ray.get()

جام ہے دارنیے میلوں فی قطر Carnegie Mellon University Oatar

### **Ray Scalable Architecture**

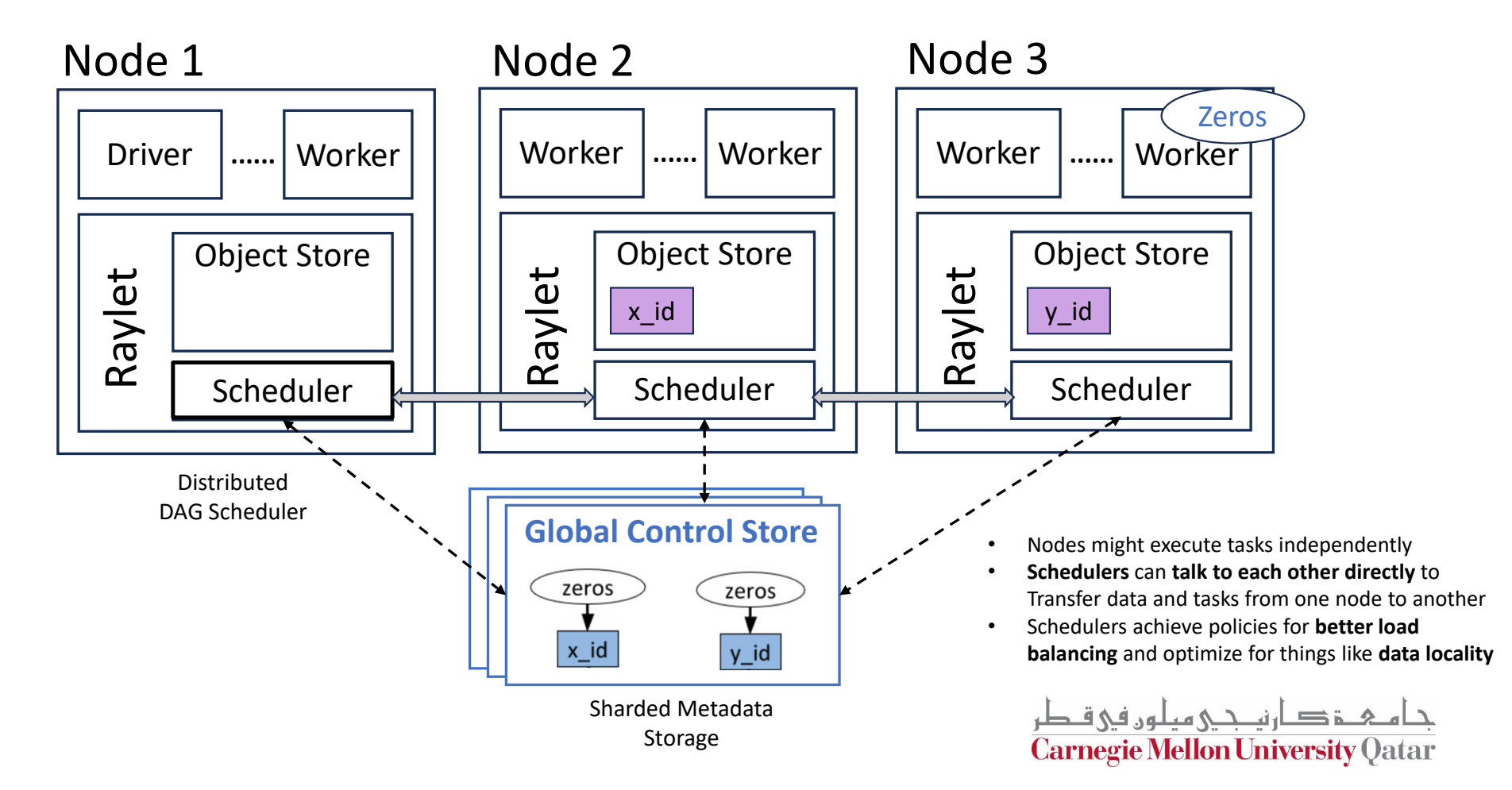

# **Outline**

- Introduction
- Ray Programming & Computation Model
- Ray Cluster Architecture
- **Ray Scheduling**
- Lifetime of a Ray Task

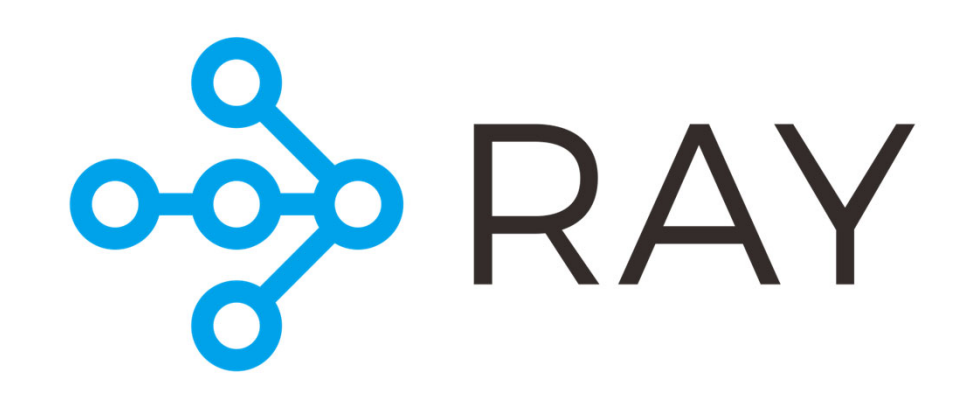

حامىء ذكارنى حم مىلون فى قطر Carnegie Mellon University Qatar

# **Ray Scheduling**

#### **Given task or actor with specific resource requirements , what is the best node(s) to run this task/actor.**

- A Node State:
	- Feasible: Node has the required resources:
		- Available: resources are free now
		- Unavailable: resources are currently used by another (task or actor)
	- Infeasible: Node doesn't have required resources (GPU required nut only CPU available)
- Task or actor can only be scheduled if there are feasible nodes (even if unavailable), otherwise Ray waits for feasible nodes are added to the cluster.
- Ray has different scheduling strategies; can be specified with @ray.remote decorator
	- E.g. @ray.remote(scheduling\_strategy="SPREAD")

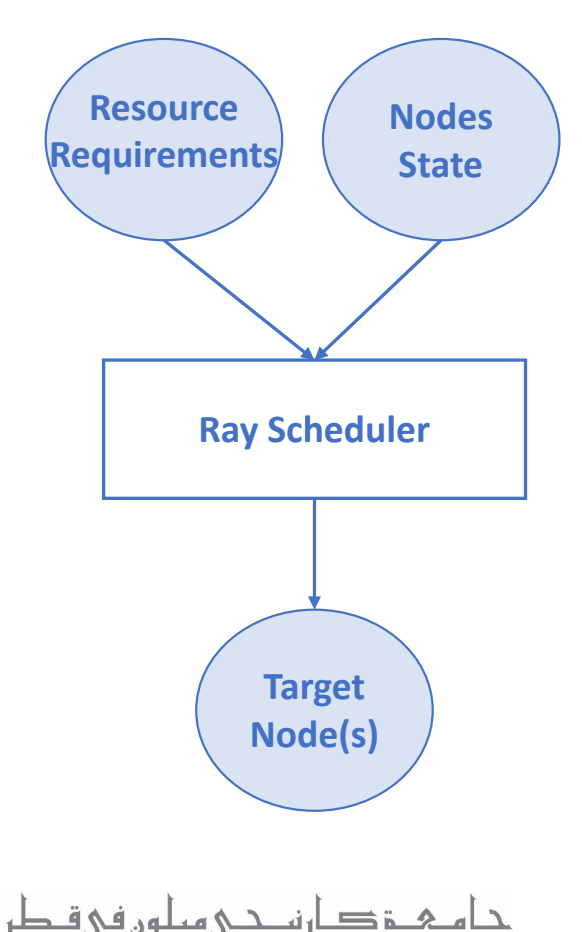

**Carnegie Mellon University Oatar** 

# **Ray Scheduling Strategies**

- • **Default Strategy:** Schedules tasks or actors onto a group of the top k nodes.
	- Top:
		- •(1) have large task arguments (input needed for the task) local
		- •(2) have low resource utilization (for load balancing)
	- •Within the top k group, nodes are chosen randomly
	- •**K:** default is 20% of the total number of nodes.
- •**Spread Strategy**: spread the tasks or actors among available nodes.
- • **PlacementGroupSchedulingStrategy:** schedules the task or actor to where the placement group is located.
	- •Placement groups allow users to atomically reserve groups of resources across multiple nodes (i.e., gang scheduling).
- • **NodeAffinitySchedulingStrategy:** Schedules on a particular node specified by its node id
	- •low-level strategy prevents optimizations by a smart scheduler
	- •If node is Alive and feasible (even if not available currently), the task/actor will be scheduled to that node (when available)
	- • Otherwise, the Soft parameter is checked:
		- Soft = True: schedule on another feasible node
- *# Only run the task on the local node.*
- •Soft=False: task or actor will fail with **TaskUnschedulableError** or **ActorUnschedulableError**

node affinity func.options( scheduling strategy= ray.util.scheduling\_strategies.NodeAffinitySchedulingStrategy( node id=ray.get runtime context().get node id(), soft=False, ) ).remote()

جا ہے خارنیجی میلوں فی قطر<br>Carnegie Mellon University Qatar

# **Outline**

- Introduction
- Ray Programming & Computation Model
- Ray Cluster Architecture
- Ray Scheduling
- **Lifetime of a Ray Task**

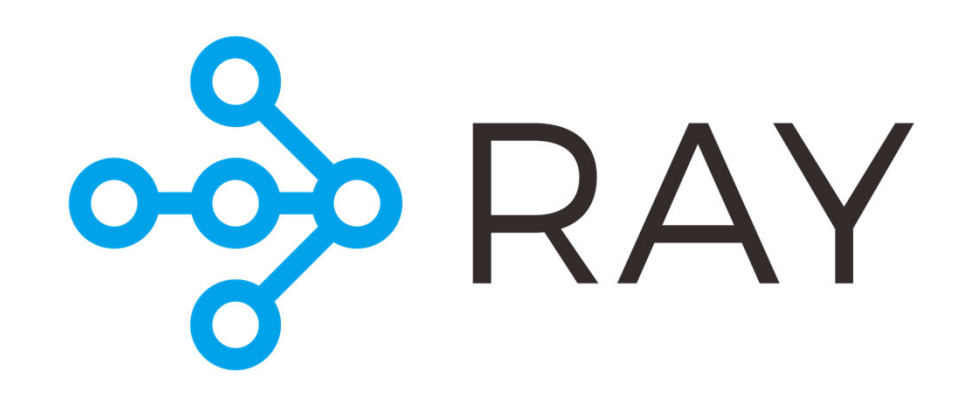

جام ہے دارنیے میلوں فی قطر Carnegie Mellon University Qatar

# **Lifetime of a Ray Task**

- •Driver submits the task to the local scheduler
- The scheduler logs the task to the GCS
- If the scheduler needs to retrieve the object data for one of the dependencies of the task, it will ask the GCS for the location of that object
- • Then it is able to request that object data directly from the other node and receive the value in its own object store
- When all data dependencies are available at the node, the scheduler assigns the task to one of the workers
- • The worker will return the value and store it in the object store
- $\bullet$  The output value can be retrieved now using ray.get()

**How do you think Tasks Lineage stored in the GCS can help with Fault Tolerance?**

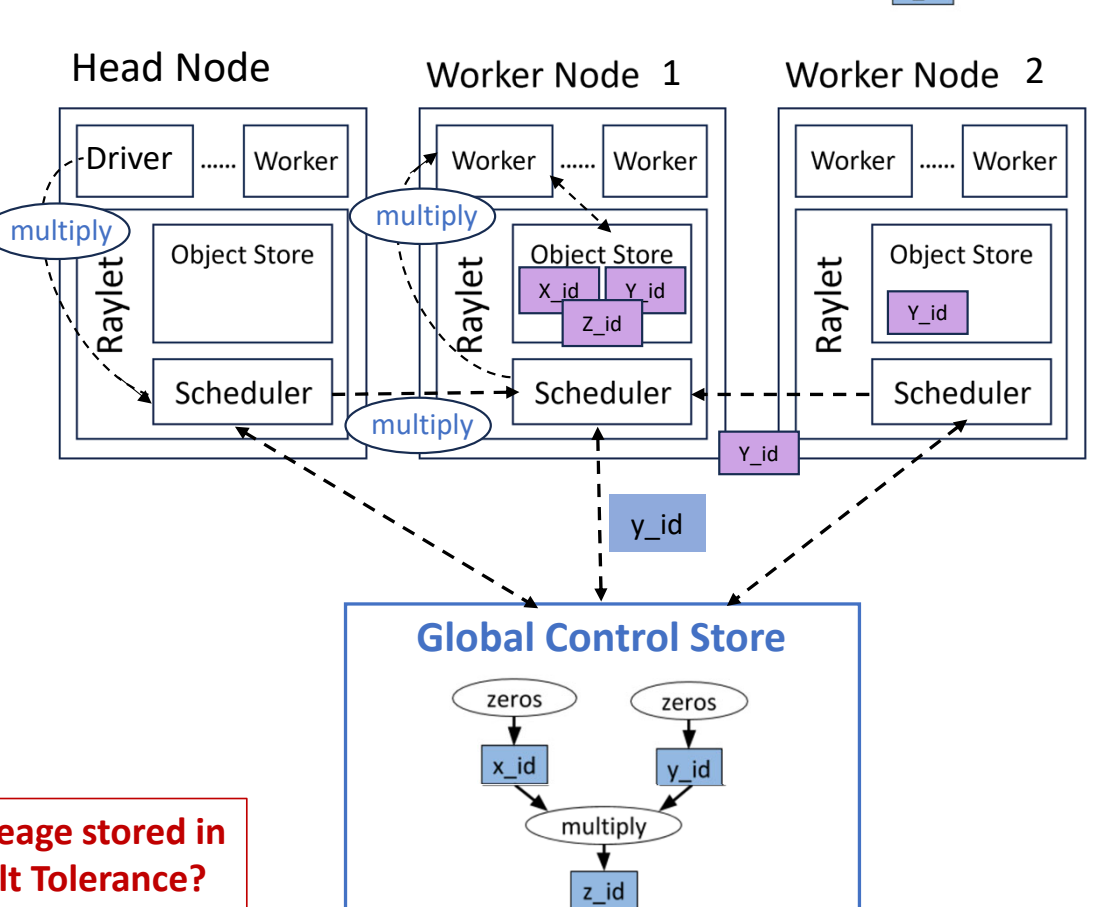

zeros

x id

multiply

 $z_id$ 

zeros

#### **Recap**

- Ray provides a general-purpose distributed compute framework for ML and distributed/parallel python applications
- Ray has an efficient API that builds on existing concepts (functions and classes) to allow turning a sequential program into a distributed one with relatively few lines of code
- Ray creates a dynamic task graph that represents the entire application
- Ray allows specifying resource requirements for tasks and allows different scheduling strategies
- Achieves scalability through different things such as:
	- Replicating global scheduler if it becomes a bottleneck
	- Distributed Object Store

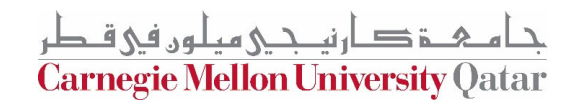

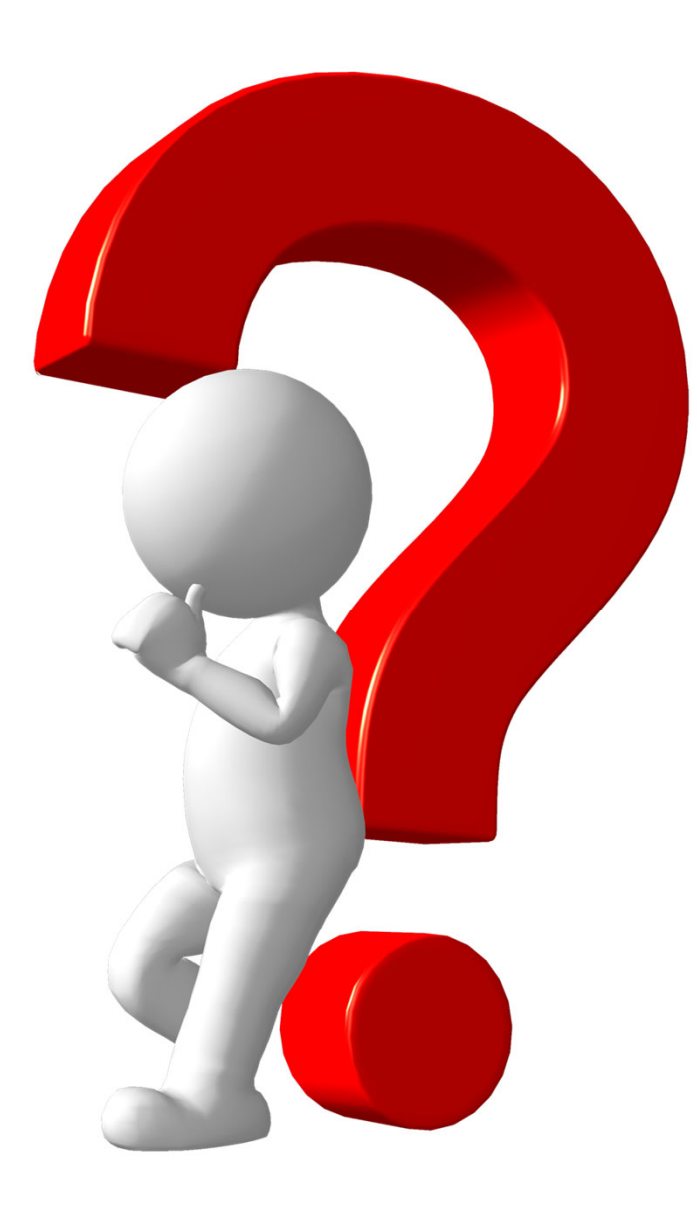

جام ہے قطر<br>Carnegie Mellon University Qatar

# **Credit**

- •https://docs.ray.io/en/latest/
- •Ray: a distributed framework for emerging AI applications
- $\bullet$ https://www.usenix.org/system/files/osdi18-moritz.pdf
- •https://bair.berkeley.edu/blog/2018/01/09/ray/
- $\bullet$ https://www.usenix.org/system/files/osdi18-moritz.pdf
- • https://venturebeat.com/ai/ray-the-machine-learning-tech-behind-openai-levels-up-to-ray-2- 0/#:~:text=Over%20the%20last%20two%20years,OpenAI%20to%20Shopify%20and%20Instacart .
- • https://medium.com/juniper-team/ray-distributed-computing-framework-for-ai-ml-applications-4b40617be4a3
- •https://bair.berkeley.edu/blog/2018/01/09/ray/

جامئ کے دارنیے میلوں فی قطر<br>Carnegie Mellon University Qatar